# Zespół B-D Elektrotechniki

# Laboratorium Elektrotechniki i Elektroniki Samochodowej

Temat ćwiczenia:

## **Badanie zaworów sterowanych z silnikami krokowymi**

Opracowanie:dr inż. K.Zajkowski

### **2. Instrukcja do ćwiczenia laboratoryjnego**

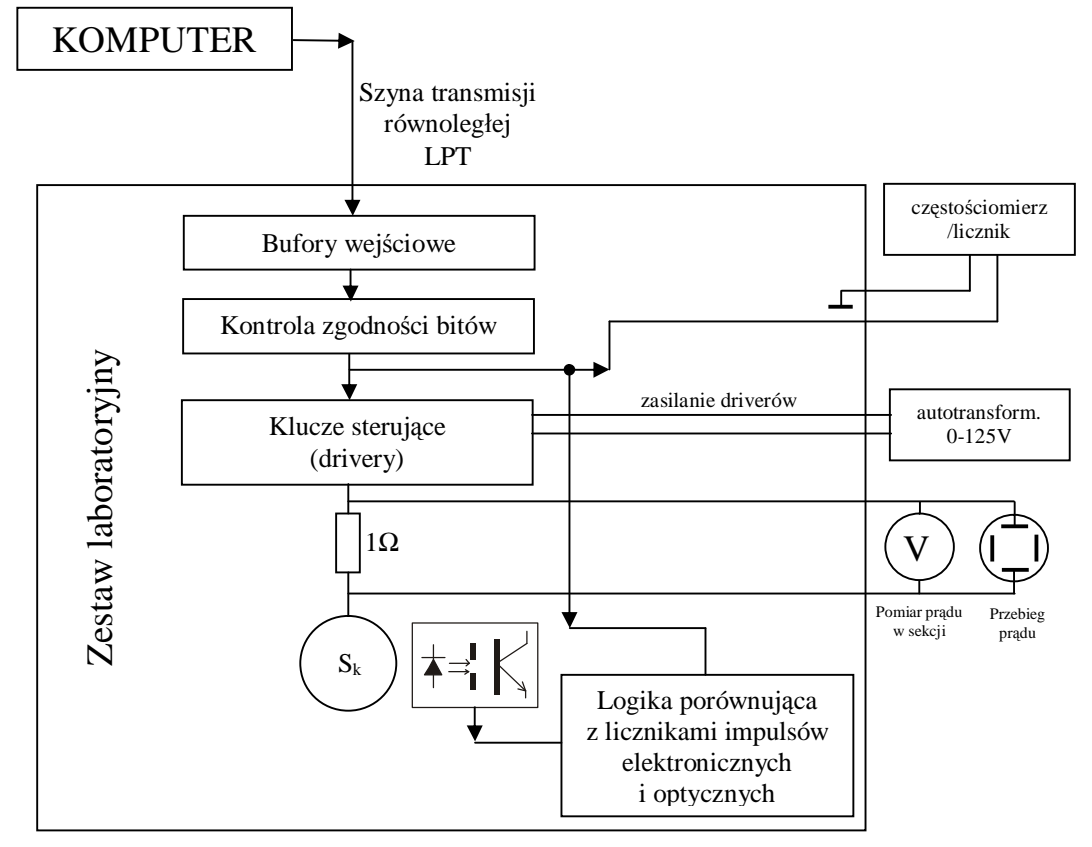

#### *2.1. Zapoznanie z budową stanowiska laboratoryjnego*

**Rys.10.** Schemat blokowy układu pomiarowego

#### *2.2. Pierwsze uruchomienie*

Spacją klawiatury ustawić biegun **N** wirnika w pozycji **A+**. Powinna zapalić się kontrolka informująca o starcie cyklu. Nastawić na autotransformatorze wartość prądu zasilającego sekcje silnika tak aby woltomierz w torze pomiarowym wskazywał wartość 0.1V.

#### *2.3. Zapoznanie z możliwościami programu sterującego*

- 1. Wykonanie pojedynczych kroków silnika zmieniając tryb pracy. Zaobserwować odpowiedź silnika, porównać z teorią. Zadanie to powtórzyć dla kilku ustawień hamulca.
- 2. Wykonanie sekwencji sterującej. Zainicjować: 10 kroków, kierunek prawo, czas 1 kroku 20%. Zadanie wykonać dla wszystkich trybów pracy, sprawdzając odpowiedź silnika.
- 3. Wykonanie algorytmu sterującego. Zgodnie z załącznikami utworzyć plik makra realizujący zadany przez prowadzącego algorytm sterowania. Sprawdzić poprawność działania.

#### *2.4. Wyznaczenie charakterystyki mechanicznej*

Zgodnie z rys.8 należy wyznaczyć maksymalny moment obciążający wirnik (na granicy stabilności). W tym celu należy: hamulec ustawić w pozycji I, tryb pracy - jednofazowo, założyć siłomierz w otwór na krawędzi koła tak aby tworzył on prostopadłą do promienia koła, wyzerować siłomierz.

#### **Procedura zerowania siłomierza:**

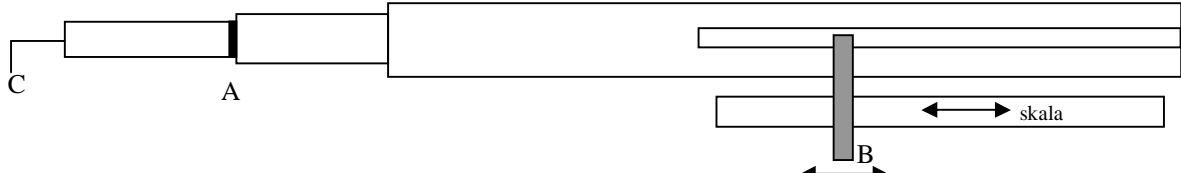

Przesuwając dźwignią B umieścić szpilkę C w odpowiednim otworze tarczy, tak aby pojawiła się jedna kreska A. Następnie przesunąć skalę tak, aby dźwignia B wskazywała zero.

Po wyzerowaniu siłomierza przesuwać dźwignię B aż do chwili przeskoku wirnika w sąsiedni stan stabilny. Odczytać bieżące położenie dźwigni.

Procedurę powtórzyć dla nastawy II hamulca.

Zanotować wartość drogi kątowej dla elementarnej działki i promień siły równy 9,72 mm.

#### *2.5. Wyznaczenie charakterystyk dynamicznych*

#### **1. Wyznaczenie częstotliwości rozruchowej. Procedura pomiarowa:**

- a) nastawić hamulec w pozycji I. Zdefiniować parametry robocze w komputerze: podgląd wyłączony, tryb pracy –jednofazowo;
- b) zdefiniować ilość kroków = 100;
- c) nastawić na autotransformatorze wartość prądu zasilającego sekcje silnika tak aby woltomierz w torze pomiarowym wskazywał wartość 0.1V;
- d) ustawić tarczę na pozycji startowej (pełna liczba, np. 0);
- e) dobrać częstotliwość rozruchową zmieniając czas 1 kroku na 94% (klawisze PgUp, PgDn);
- f) włączyć start cyklu;
- g) gdy tarcza powróci na pozycję startową, zwiększyć częstotliwość klawiszem [↑] i przejść do podpunktu e);
- h) gdy tarcza nie wykona pełnego obrotu zmniejszyć częstotliwość klawiszem [↓]. Silnik powinien być teraz na granicy gubienia kroku przy starcie;
- i) nastawić autotransformator na 0;
- j) zdjąć liczbę kroków (klawisz [F7], [Enter]). Włączyć start cyklu;
- k) zmierzyć częstotliwość rozruchową, odczytując wskazanie z częstościomierza/licznika (czas pomiaru 10.00 s, po zakończeniu zliczania liczbę impulsów podzielić przez 10);
- l) wykonać pomiary dla pozostałych nastaw hamulca (od podpunktu a);
- m) pomiary powtórzyć dla pracy dwufazowej;
- n) zmierzone wartości zanotować w tabeli.

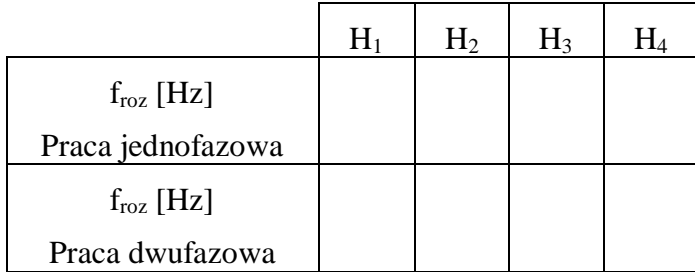

#### **2. Wyznaczenie częstotliwości roboczej. Procedura pomiarowa:**

- a) nastawić hamulec w pozycji I. Zdefiniować parametry robocze w komputerze: podgląd wyłączony, tryb pracy –jednofazowo, brak liczby kroków;
- b) dobrać częstotliwość zmieniając czas 1 kroku na 94% (klawisze PgUp, PgDn);
- c) nastawić na autotransformatorze wartość prądu zasilającego sekcje silnika tak aby woltomierz w torze pomiarowym wskazywał wartość 0.1V
- d) włączyć start cyklu;
- e) zwiększać częstotliwość klawiszem [↑] aż do momentu gdy tarcza będzie gubić kroki przy pracy ciągłej.
- f) zmniejszyć częstotliwość klawiszem [↓] do maksymalnej częstotliwości przy której tarcza nie gubi kroków;
- g) nastawić autotransformator na 0
- h) zmierzyć częstotliwość roboczą, odczytując wskazanie z częstościomierza/licznika (czas pomiaru 10.00 s, po zakończeniu zliczania liczbę impulsów podzielić przez 10);
- i) wykonać pomiary dla pozostałych nastaw hamulca (od podpunktu a);
- j) pomiary powtórzyć dla pracy dwufazowej.
- k) zmierzone wartości zanotować w tabeli.

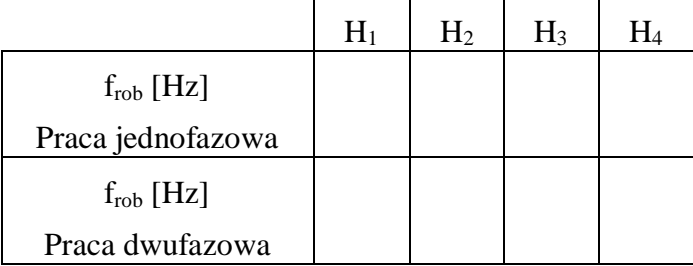

Sprawozdanie powinno zawierać: przedruk pliku realizującego zadany algorytm, schemat blokowy, charakterystyki statyczne i dynamiczne, wnioski.

#### **3. Literatura**

- 1. Kosmol J.: "Serwonapędy obrabiarek sterowanych numerycznie". WNT, W-wa 1998
- 2. Kamiński G., Kosk J., Przyborowski W.: "Laboratorium maszyn elektrycznych". Oficyna Wydawnicza Politechniki Warszawskiej, W-wa 1999
- 3. Cichoński D.: "Sterownik bipolarnych silników krokowych". Praktyczny Elektronik 9/97

### **ZAŁĄCZNIK 1 Obsługa pliku z poziomu nortona**

Aby przejść do katalogu roboczego:

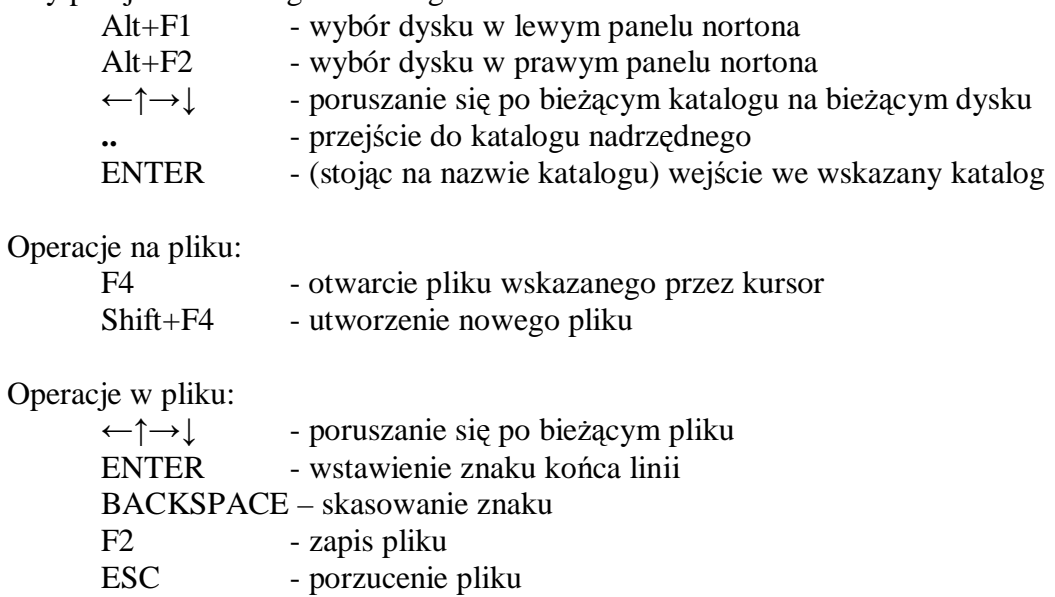

4

#### **ZAŁĄCZNIK 2 Budowa pliku makra**

Plik makra powinien mieć rozszerzenie \*.TXT i znajdować się w katalogu roboczym programu.

Program przetwarza plik makra odczytując wiersze pliku aż do napotkania znaku końca linii. Pierwszy znak w linii określa typ operacji. Po tym znaku zazwyczaj należy podać wartość liczbową.

Znaki definiujące operacje:

 Tx -tryb pracy, gdzie  $x = 0$  -praca jednofazowa 1 -dwufazowa 2 -półkrokowa Kx - kierunek wirowania, gdzie  $x = 0$  -prawo 1 -lewo Dx - opóźnienie w [ms] pomiędzy krokami, gdzie  $x = 0..1000$  Lx – ilość kroków, gdzie  $x = 0.05534$ P - skok do polecenia na początku pliku

Pojawienie się komendy L powoduje oprócz definiowania liczby kroków również start cyklu w pętli. Ta komenda rozpoczyna start i powinna być wpisana jako ostatnia.

#### **Przykładowy plik:**

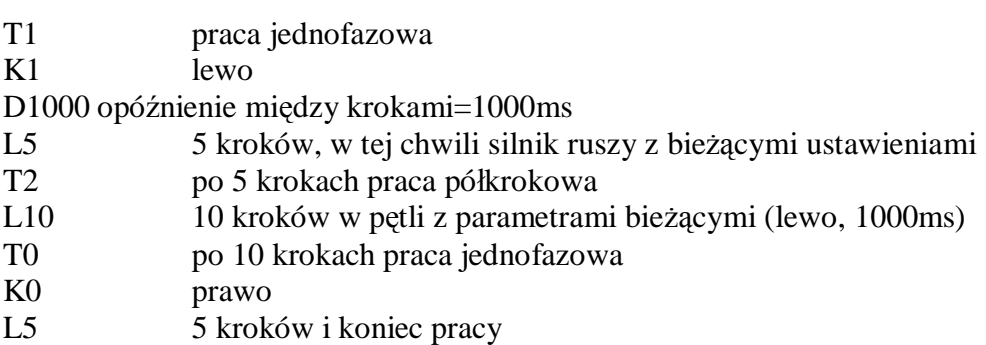

#### Literatura

1. S. Duer, Laboratorium Elektrotechniki samochodowej. T.I. Wyd. Politechniki Koszalińskiej 2009. 2. S. Duer, K. Zajkowski, Laboratorium Elektrotechniki samochodowej. T.II. Wyd. Politechniki Koszalińskiej 2010. 3. Elektrotechnika i elektronika dla nieelektryków (praca zbiorowa) PWN 1996. 4. Bolkowski S.: Elektrotechnika teoretyczna. WNT 1995. 5. Krakowski M.: Elektrotechnika teoretyczna. PWN 1999. 6. Kurdziel R.: Podstawy elektrotechniki. WNT 1972. 7. Osiowski J., Szabatin J.: Podstawy teorii obwodów. Tom 1. WNT 1992 8. Laboratorium elektrotechniki i elektroniki, pod red. W. Pawliny Wyd. WSI Koszalin 1994. 9. Laboratorium elektrotechniki i elektroniki cz. I., pod red. J. Smyczka Wyd. Politechniki Koszalińskiej, Koszalin 2007.

#### **1.3.1. Literatura uzupełniająca**

- 1. Barlik R., Nowak M.: Układy sterowania i regulacji urządzeń energoelektronicznych. WsziP 1998.
- 2. Cholewicki T.: Analiza obwodów elektrycznych. WNT 1967
- 3. Cholewicki T.: Elektrotechnika teoretyczna. WNT 1972
- 4. Director S.W., Rohrer R.A.: Podstawy teorii układów elektrycznych. PWN 1976
- 5. Klonowicz Z., Zubrzycki Z.: Teoria obwodów. PWN 1991
- 6. Kosmol J.: Serwonapędy obrabiarek sterowanych numerycznie. WNT 1998.
- 7. Koziej E., Sochoń B.: Elektrotechnika i elektronika
- 8. Kurzawa. S: Liniowe obwody elektryczne. PWN 1972
- 9. Mikołajuk K., Trzaska Z.: Elektrotechnika teoretyczna. PWN 1984
- 10. Mikołajuk K.: Podstawy analizy obwodów energoelektronicznych. PWN 1998